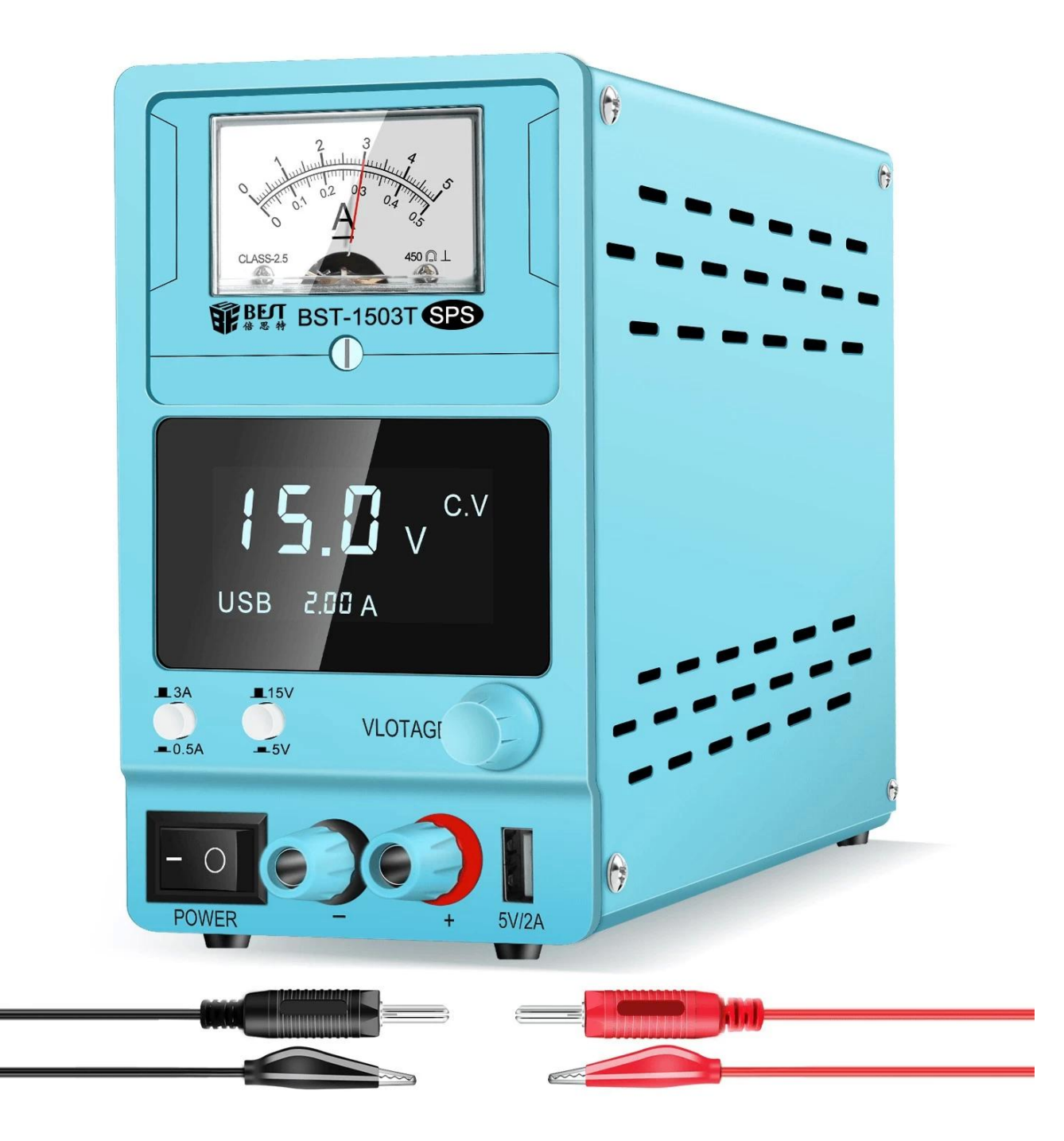

## Specification parameters

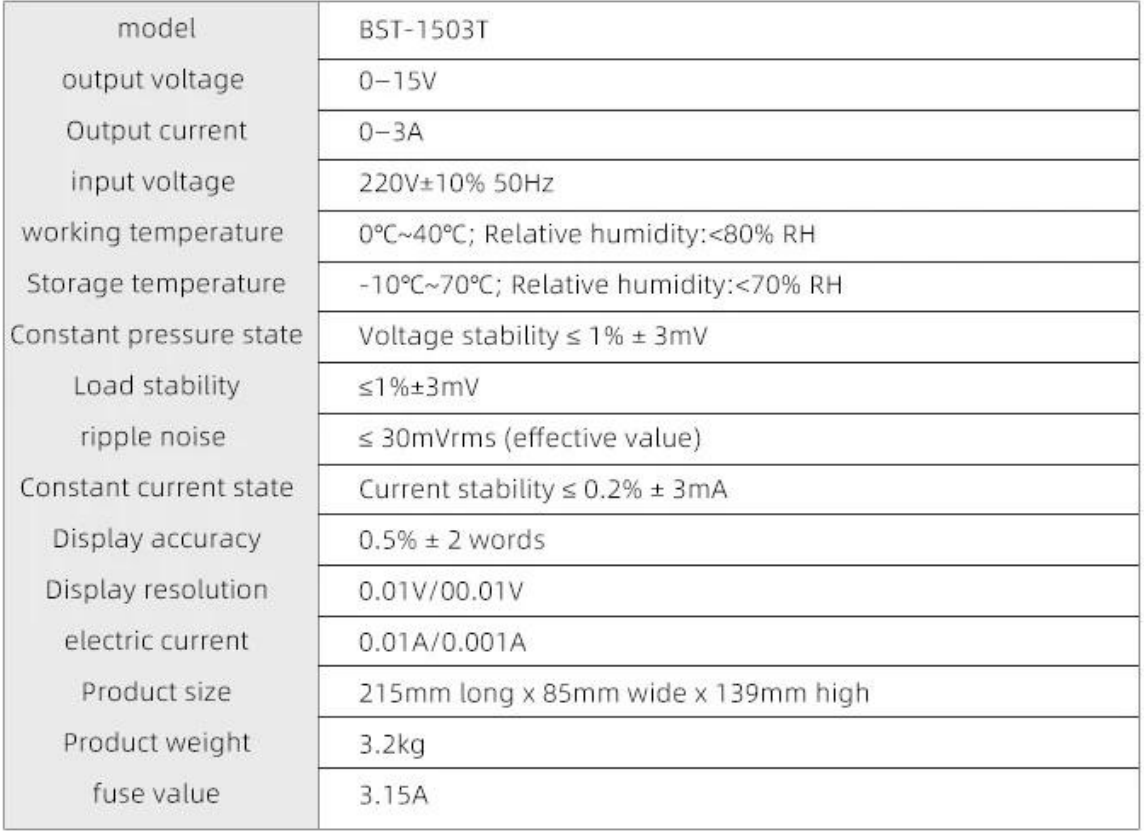

 $\ensuremath{\mathbf{x}}\xspace$   $\ensuremath{\mathbf{x}}\xspace$   $\ensuremath{\mathbf{x}}\xspace$ 

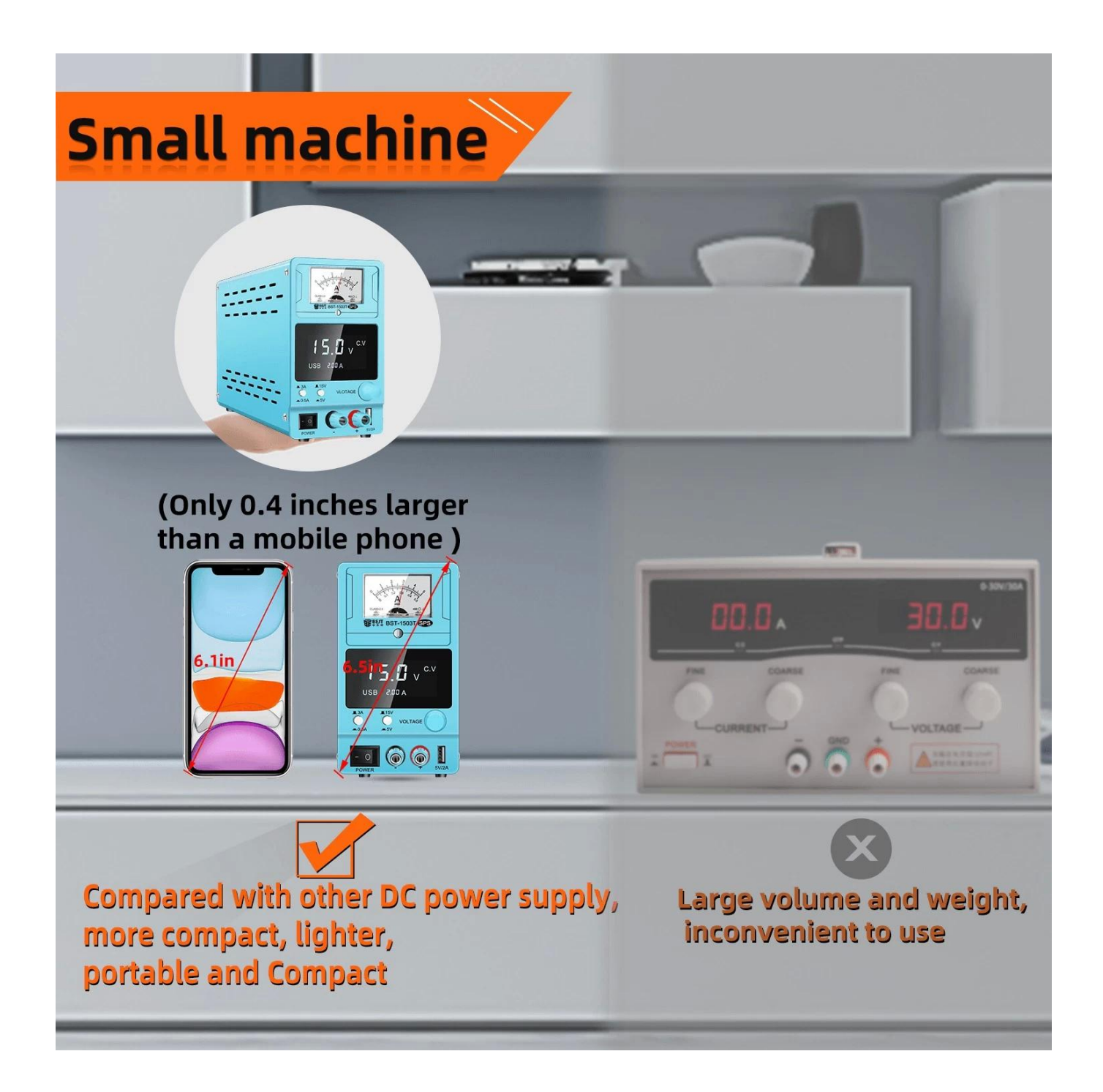

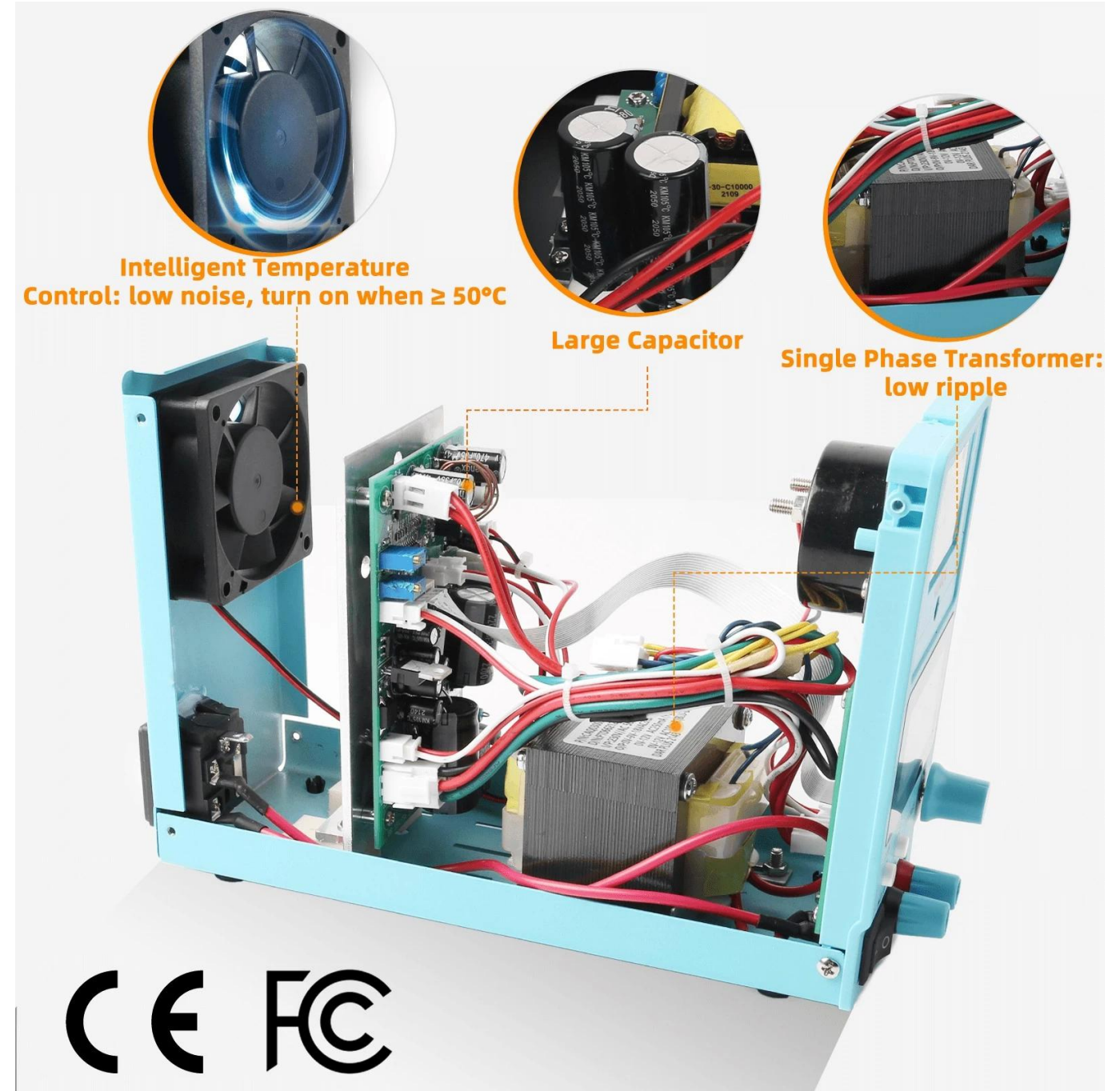

< img src = "https://cdn.b2b.yjzw.net/files/96/img/2023/07/18/202307181416120199150.jpg" width  $=$  "100[]" />

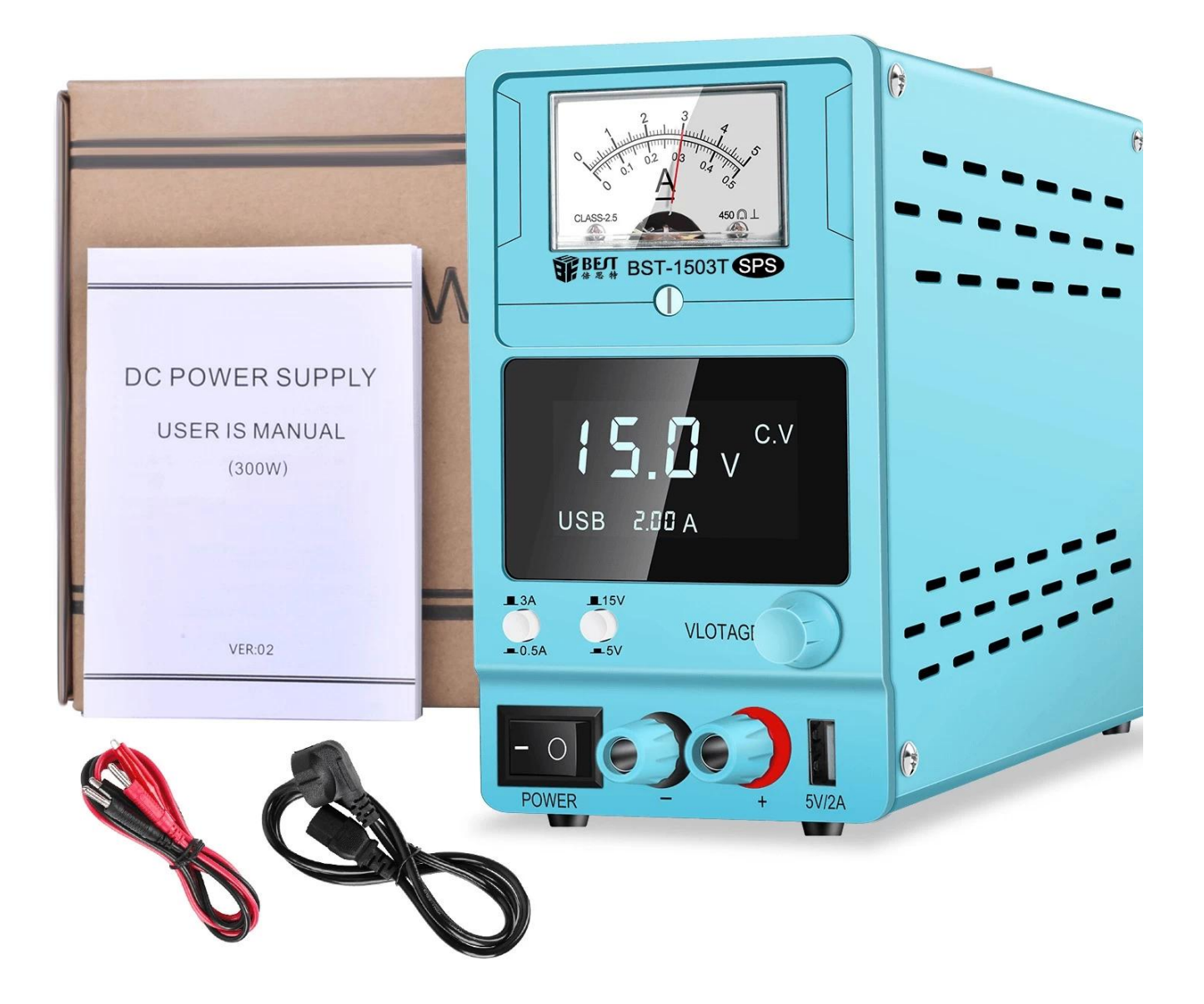